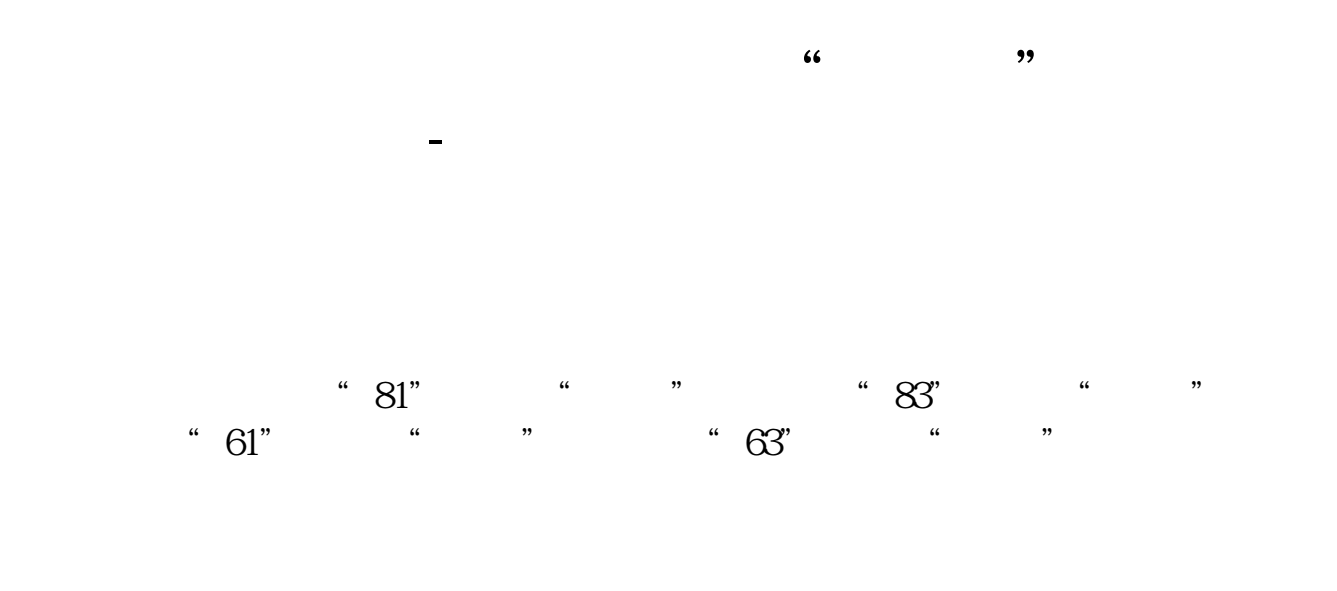

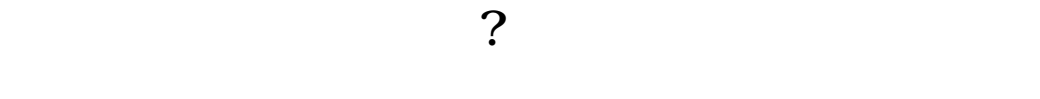

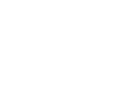

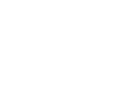

 $\>gt$ 

.pdf  $\overline{\phantom{R}}$  (  $\overline{\phantom{R}}$  ) and (  $\overline{\phantom{R}}$  ) and (  $\overline{\phantom{R}}$  ) and (  $\overline{\phantom{R}}$ [《新股票一般多久可以买》](/subject/9357.html) [《股票回购多久才能涨回》](/chapter/9731.html) <u>《股票发债时间》(图</u> doc. [更多关于《如何股票查询龙虎榜》的文档...](https://www.baidu.com/s?wd=%E5%A6%82%E4%BD%95%E8%82%A1%E7%A5%A8%E6%9F%A5%E8%AF%A2%E9%BE%99%E8%99%8E%E6%A6%9C)

**六、如何看成交"龙虎榜" 迅速读懂股市行情**

<https://www.gupiaozhishiba.com/subject/33787087.html>